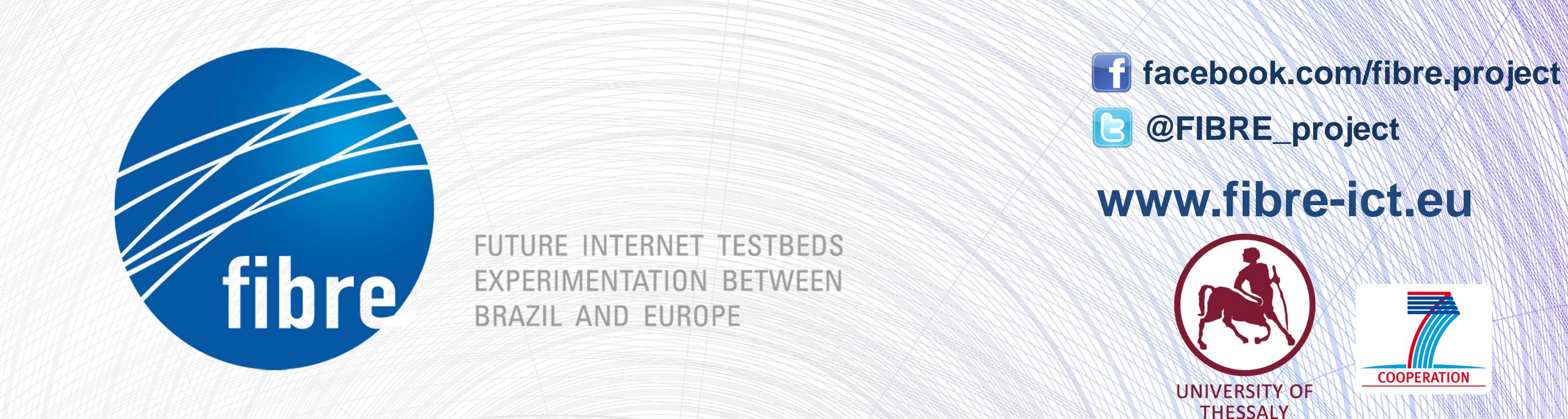

## **Demonstrating WiFi to WiMAX Handover using the NITOS testbed**

**Control Network NiMAX Network** 

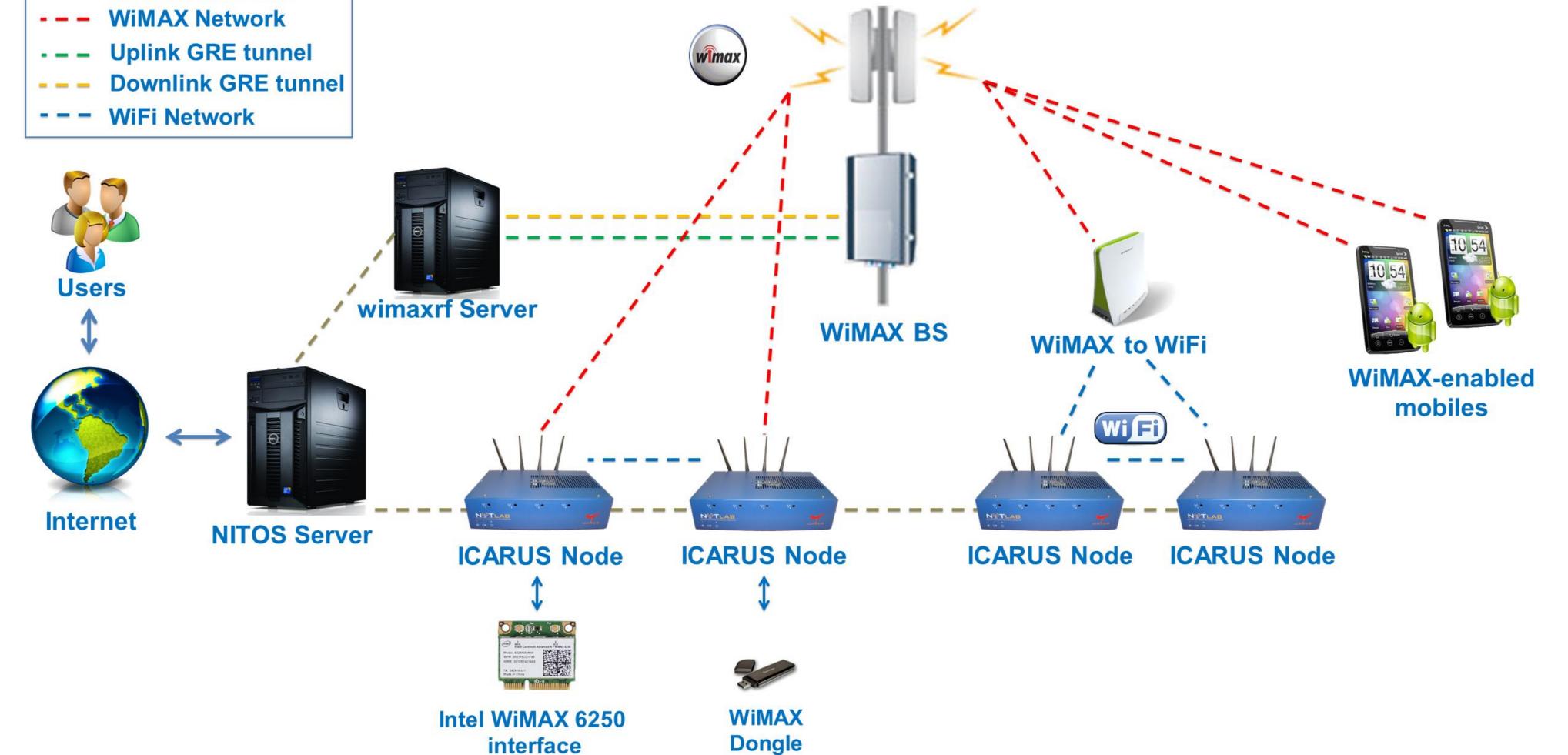

## Recent NITOS WiMAX extensions

WiMAX Base Station by Airspan Networks Inc.

✓ Operating at 2.53-2.63 GHz TDD

✓ Managed by OMF framework

- Integration of the Base Station to the NITOS Scheduler
  - Currently being reserved by one slice
- Dedicated indoor testbed consisting of 10 RFisolated testbed nodes WiMAX capable
- WiMAX enabled clients
  - ✓ Intel 6250 WiMAX & WiFi cards
  - ✓ Teltonika UM6225 USB dongles
    - Developed an OMF RC
  - ✓ WiMAX to WiFi AP by GreenPacket
    - In the process of developing an OMF RC
  - ✓ WiMAX enabled mobile phones (HTC EVO 4G)

## Demo Setup

> Two Nodes equipped with Teltonika UM6225 USB dongles and WiFi connectivity operating as AP and STA > Initially, traffic sent out from the STA is using the WiFi link

## **RSSI on WiFi link**

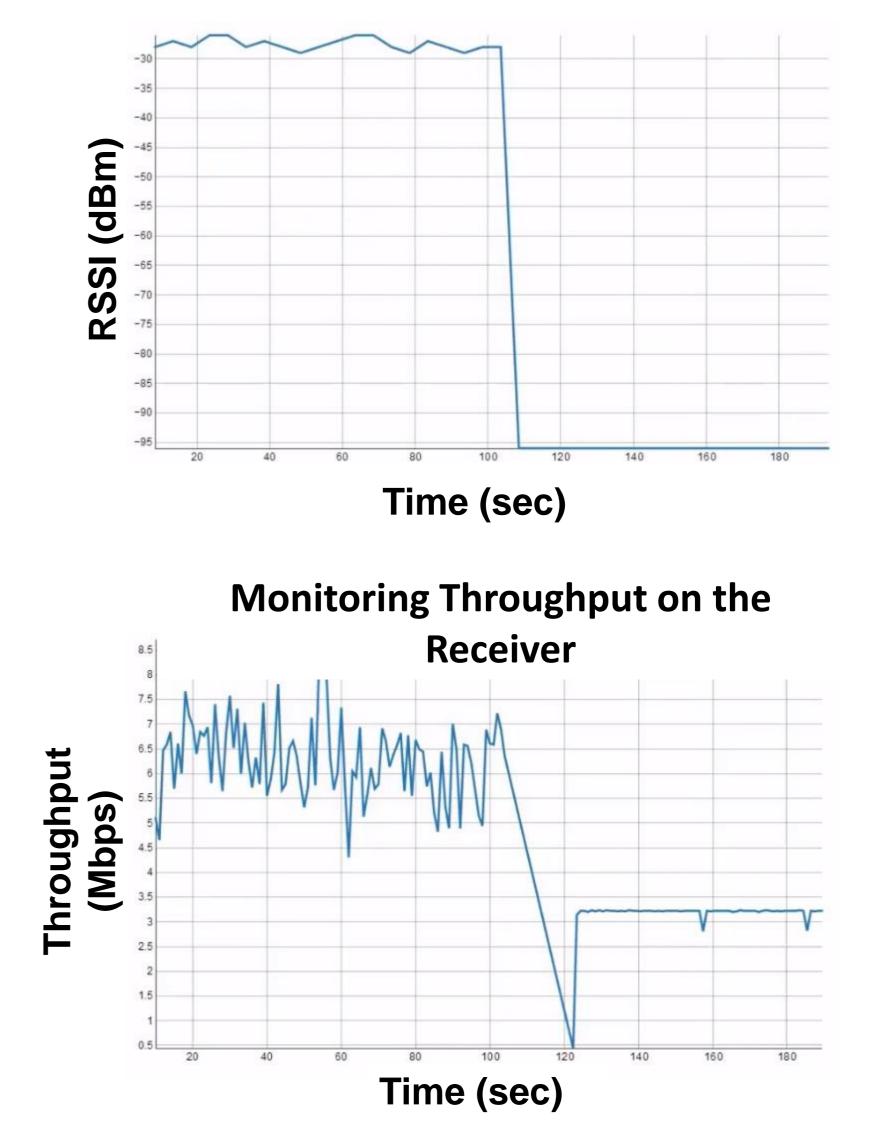

 $\succ$  In the case of quality degradation over the WiFi link, traffic is routed over the WiMAX link > Experiment is using OMF events to handle the

handover from WiFi to WiMAX

We monitor the WiFi and WiMAX links and trigger the OMF event

> Demonstrated experiment is trying to sent out 10Mbps of UDP traffic

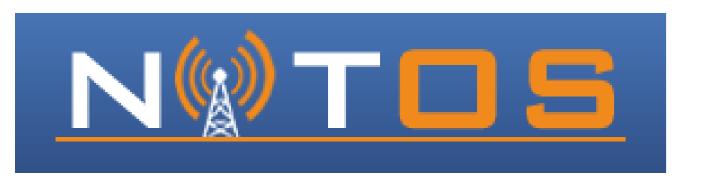